# Supplementary text and figures for "RADAR: Annotation and prioritization of variants in the post-transcriptional regulome for RNA-binding proteins"

#### **Table of Contents**

| 1 Defining the RBP regulome using eCLIP data                        | 3  |
|---------------------------------------------------------------------|----|
| 1.1 Functional Annotation of RBPs                                   | 3  |
| 1.2 Functional Annotation of RBP binding sites                      | 4  |
| 1.3 Inference of cross-population conservation of RBP binding sites | 5  |
| Inference of cross-species conservation of RBP binding sites        | 6  |
| 1.4 Inference of structure conservations                            | 6  |
| 2 RBP binding network analysis                                      | 7  |
| 2.1 RBP co-binding analysis                                         | 7  |
| 2.2 RBP network hub analysis                                        | 8  |
| 3 Motif analysis                                                    | 10 |
| 3.1 Motifs from RNA Bind-n-Seq experiments                          |    |
| 3.2 Motifs from de novo discovery                                   |    |
| 3.3 Motif disruption calculation using MotifTools                   | 13 |
| 4 RBP-gene association by RBP KD experiments                        | 13 |
| 5. Highlighting key regulators through expression profiles          | 14 |
| 6. Applying RADAR to pathological germline variants                 | 14 |
| 7. Applying RADAR to somatic variants in cancer                     | 15 |
| 8. Comparison of RADAR to other methods                             | 17 |
| 9. Using cell type specific information as validation               | 17 |
| 10. Downloading and Using the RADAR software                        | 19 |

# List of supplementary figures

| Figure S 1 Annotation summary of RBPs                                                              | 3   |
|----------------------------------------------------------------------------------------------------|-----|
| Figure S 2. Background Rare variant percentage vs. GC                                              | 5   |
| Figure S 3. Rare variant enrichment after GC correction in coding and noncoding regions            |     |
| respectively. The dashed blue/red line is the genome average without GC correction for             |     |
| coding and noncoding regions, and the solid blue/red line is the background after GC               |     |
| correction. Blue/Red star on top of each bar indicate significantly enriched in rare variants      | ;   |
| after GC correction in one-sided binominal test against the coding/noncoding average               | 6   |
| Figure S 4. Increased cross-population conservation after added Evofold feature to RBP peaks       | s 7 |
| Figure S 5. Co-binding analysis of RBPs                                                            | 8   |
| Figure S 6. Distribution of binding RBP numbers.                                                   | 9   |
| Figure S 7. Adjusted rare variant percentage vs. number of RBPs binding in coding regions.         |     |
| Regions with top 5% and 1% of RBPs binding are defined as the hot and ultra-hot regions            | s.9 |
| Figure S 8. Adjusted rare variant percentage vs. number of RBPs binding in noncoding regions       | s.  |
| Regions with top 5% and 1% of RBPs binding are defined as the hot and ultra-hot regions            | 3.  |
|                                                                                                    | 10  |
| Figure S 9. Schematic of highlighting variants that breaks gene-RBP association from RBP knockdown | n   |
| experiments.                                                                                       | 13  |
| Figure S 10. Baseline RADAR scores of HGMD vs. all 1kG variants                                    | 15  |
| Figure S 11. Baseline RADAR score in somatic variants                                              | 15  |
| Figure S 12. Highlighted breast cancer somatic variants in 3'UTR region                            | 16  |

# 1 Defining the RBP regulome using eCLIP data

#### 1.1 Functional Annotation of RBPs

eCLIP is an enhanced version of the crosslinking and immunoprecipitation (CLIP) assay, and is used to identify the binding sites of RNA binding proteins (RBPs). We collected all available eCLIP experiments from the ENCODE data portal (encodeprojects.org). There were 178 experiments from K562 and 140 experiments from HepG2, totaling 318 eCLIP experiments from all available ENCODE cell lines (released and processed by July 2017).

These experiments targeted 112 unique RBP profiles. eCLIP data was processed by ENCODE 3 uniform data processing pipeline. The eCLIP peak calling method and processing pipeline were developed by Gene Yeo's lab at the University of California, San Diego (https://github.com/YeoLab/clipper, CLIP-seq cluster-identification algorithm[1]). For each peak, the enrichment significance was calculated against a paired input, and we filtered those peaks with a flag of 1000, which are considered to be the statistically significant peaks.

We summarized the list of available RBPs in Table S1 (in separate data package) and provided detailed annotation as we can. We also summarized different categories of RBPs in Figure S 1.

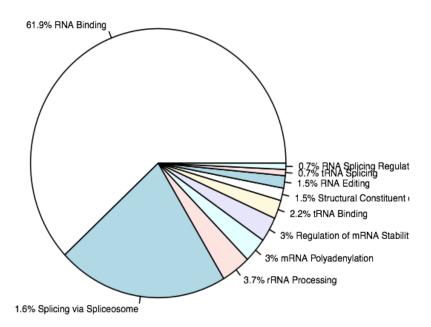

Figure S 1 Annotation summary of RBPs

Below is a table categorizing each RBP by their function, many of which are splicing related.

Table XXX. *Specific RBPs and their functions*.

| Category                           | RBPs                                                                                                    |
|------------------------------------|----------------------------------------------------------------------------------------------------|
| RNA Binding                        | DDX3X, DDX59, DGCR8, DROSHA, EWSR1, HNRNPA1, HNRNPC, HNRNPK, HNRNPM, HNRNPU, HNRNPUL1, IGF2BP3, ILF3, KHDRBS1, NONO, NPM1, PCBP2, PRFF8, PTBP1, RBFOX2, RBM15, RBM22, SAFB2, SF3A3, SRSF7, SRSF9, TAF15, TARDBP, TNRC6A, U2AF1, U2AF2, AARS, AUH, CPSF6, CSTF2, CSTF2T, DDX24, DDX42, DDX55, DDX6, DHX30, DKC1, EIF4G2, FAM120A, FASTKD2, FMR1, FUBP3, FXR1, FXR2, GEMIN5, GRSF1, IGF2BP1, GF2BP2, KHSRP, LARP4, LARP7, LIN28B, LSM11, MTPAP, NOL12, NSUN2, PPIL4, PUM2, PUS1, QKI, RBM27, RPS11, RPS5, SERBP1, SF3B4, SFPQ, SLBP, SLTM, SMMDC1, SRSF1, SUGP2, SUPV3L1, TIA1, TRA2A, TROVE2, UPF1, XPO5, ZRANB2 |
| tRNA Binding                       | AARS, NSUN2, XPO5                                                                                                    |
| tRNA Splicing                      | CSTF2                                                                                                    |
| Pre mRNA Splicing via Spliceosome  | GTF2F1, HNRNPA1, HNRNPC, HNRNPK, HNRNPM, HNRNPU,<br>HNRNPUL1, NONO, PCBP2, PRPF8, PTBP1, RBM15, RBM22,<br>SF3A3, SRSF7, SRSF9, U2AF1, U2AF2, BUD13, CDC40, CSTF2,<br>EFTUD2, GEMIN5, GPKOW, NCBP2, SF3B1, SF3B4, SRSF1, TRA2A                                                                                                    |
| RNA Splicing Regulation            | RBFOX2                                                                                                    |
| mRNA Polyadenylation               | CPSF6, CSTF2, GRSF1, MTPAP                                                                                                    |
| Regulation of mRNA Stability       | FMR1, KHSRP, PUM2, SERBP1                                                                                                    |
| rRNA Processing                    | DKC1, RPS11, RPS5, SBDS, XRN2                                                                                                    |
| Structural Constituent of Ribosome | RPS11, RPS5                                                                                                    |
| RNA Editing                        | DKC1, PUS1                                                                                                    |

We also include a downloadable link on our website of eCLIP data annotated by each RBPs specific function, which can easily be filtered for splicing related RBPs, and found at http://radar.gersteinlab.org/splicing.zip.

#### 1.2 Functional Annotation of RBP binding sites

From the raw peaks from ENCODE, we further removed the ones overlapped with either blacklist regions from ENCODE (<a href="https://www.encodeproject.org/annotations/ENCSR636HFF/">https://www.encodeproject.org/annotations/ENCSR636HFF/</a>, select hg19) or gap regions like Telomere and Centromere from ucsc (<a href="https://hgdownload.cse.ucsc.edu/goldenPath/hg19/database/gap.txt.gz">https://hgdownload.cse.ucsc.edu/goldenPath/hg19/database/gap.txt.gz</a>). In total, over 99% of the binding locations are preserved after blacklist removal.

We further tried to annotate these peak regions by dividing them into different annotation categories from Gencode V19. Specifically, we extracted 7 different annotation categories, including coding exons, 3'UTR, 5'UTR, 3'UTR extended (1000bp downstream), 5'UTR extended (1000bp upstream), nearby intron (up to 100bp to the exon/intron junctions), and deep introns. For any region that might overlap two annotation categories, we only preserve one in the order mentioned above. The raw number of nucleotides in each annotation category is given in Table S2.

Table S2. RBP binding peaks within annotated regions

| <b>Annotation Type</b> | Nucleotides |
|------------------------|-------------|
|------------------------|-------------|

| Coding Exon     | 156069 |
|-----------------|--------|
| 3' UTR          | 65447  |
| 5' UTR          | 28339  |
| 3' UTR extended | 39985  |
| 5' UTR extended | 45036  |
| Nearby Intron   | 102892 |
| Deep Intron     | 312424 |

#### 1.3 Inference of cross-population conservation of RBP binding sites

We tried to infer the cross-population conservation level of the RBP binding sites from polymorphism data in large sequencing cohorts like the 1,000 Genomes Project. Specifically, for each RBP we divided all the binding peaks into coding and noncoding regions separately and then calculated the number of common  $(n_c)$  and rare variants  $(n_r)$  in these two categories. Then a one-sided binomial test of  $n_c$ ,  $n_r$ , vs. the genome background f was calculated to evaluate the enrichment of rare variants.

However, in our analysis we found that GC content might be a potential bias in such calculation. As in Figure S 2, the background rare variant percentage f demonstrates noticeable changes with GC percentage. One possible explanation is that GC content usually affects read coverage in high-throughput sequencing experiments, which is a sensitive parameter in the downstream variant calling process. Therefore, to remove such bias, we calculated the GC adjusted background rare variant percentage by dividing the coding/noncoding regions into 500bp bins, and grouping these bins at GC resolution of 0.02. For each RBP, when calculating the background, we only select the bins with closest GC percentage. The comparison of foreground and background rare variant percentage for every RBP in coding and noncoding regions are given in Figure S 3.

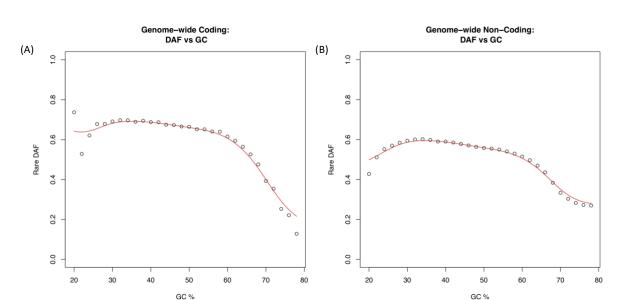

Figure S 2. Background Rare variant percentage vs. GC

For some RBPs, if there are no coding/noncoding rare/common variants in their binding sites, the *f* value for binomial test will be missing. We provided the full raw calculation of GC corrected rare variant enrichment for each RBP in Table S3.

Figure S 3. Rare variant enrichment after GC correction in coding and noncoding regions respectively. The dashed blue/red line is the genome average without GC correction for coding and noncoding regions, and the solid blue/red line is the background after GC correction. Blue/Red star on top of each bar indicate significantly enriched in rare variants after GC correction in one-sided binominal test against the coding/noncoding average.

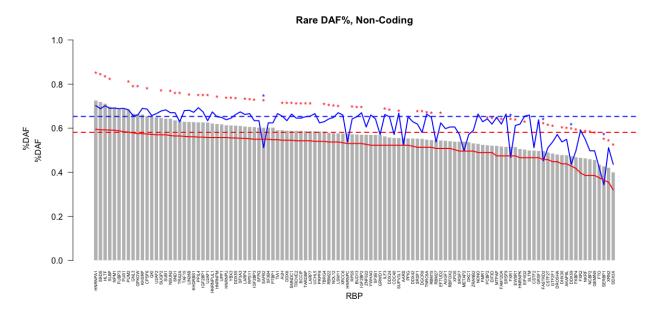

#### Inference of cross-species conservation of RBP binding sites

PhastCons conservation scores were downloaded from UCSC genome browser. For each annotation category (coding exons, 3'UTR, 5'UTR, nearby introns), we separate the annotation into regions covered by RBP peak and those not covered. After deduplication and merging of the bed files, we then calculated the average PhastCons score in each region using bigWigAverageOverBed (downloaded from UCSC genome browser). Then the boxplots of peak vs. nonpeak regions were given in Figure S 2 in the main manuscript.

In addition the GERP score sigmoid transformation is given as the equation below:

$$S_{GERP} = 0.62 \times \frac{1}{1 + e^{-40(GERP - 1.85)}} \tag{5}$$

#### 1.4 <u>Inference of structure conservations</u>

We downloaded the Evofold bed files for hg19 from UCSC Genome Browser and used it as a feature for our analysis. Specifically, we found that after requiring that any RBP peaks should also be with conserved structure in Evofold, these binding sites significantly increases its population-level conservations (as shown in Figure S 4).

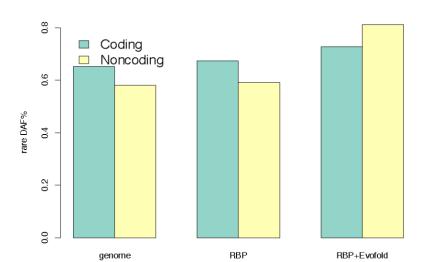

Figure S 4. Increased cross-population conservation after added Evofold feature to RBP peaks

# 2 RBP binding network analysis

We also investigated the RBP binding events interactions from two aspects: co-binding analysis and RBP binding hub analysis. Details are given in the following sections.

#### 2.1 RBP co-binding analysis

We defined the co-binding percent of each RBP pair by the ratio of overlapping nucleotides over the union of nucleotides in their binding peaks. Then we constructed a co-binding percentage matrix for all RBPs to measure their co-binding status. Then, we performed a hierarchical clustering of this matrix by the "pvrect" package in R with an alpha value of 0.02 to identify the co-binding pairs. The resulting clusters of RBPs with significance were found to follow patterns of functional co-binding found in literature and results are given in Figure S 5.

Figure S 5. Co-binding analysis of RBPs

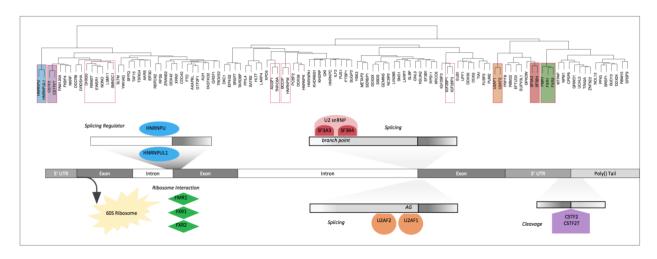

Using a significance level threshold of 0.05, we found several pairs of well-known regulatory partners with different binding preferences. For example, the famous heterogeneous nuclear ribonucleoprotein (hnRNP) family protein HNRNPU and its paralog HNRNPUL1 were found to bind together in the nearby intron region, probably regulating the pre-mRNA splicing process[2]. F3A3 and SF3B4, which encode two units of splicing factor 3a protein, were also found to co-bind in the nearby intron region in our data[3, 4]. The SR family protein U2AF1 and U2AF2 are found to co-bind near the intron/exon junctions to jointly control splicing events[4, 5]. Two cleavage stimulation factor (CSTF) complex proteins, CSTF2 and CSTF2T, were found to bind near the 3' UTR, and were reported to be associated with 3' end cleavage and polyadenylation of pre-mRNAs. Consistent with previous report, three functional similar genes FMR1, FXR1, and FXR2 were found to co-express, and shuttle between the nucleus and cytoplasm and associate with polyribosomes, predominantly with the 60S ribosomal subunit[6, 7]. The discovery of the co-binding of such functional relevant proteins at various regions indicates the high quality of our regulome.

#### 2.2 RBP network hub analysis

We also inferred the RBP binding hubs and hypothesized that they are under higher negative selection since once mutated, there is a higher chance to alter RBP regulations. Specifically, we calculated the number of RBPs that bind to each nucleotide and the distribution is given in Figure S 6. As expected, due to the specificity of RBP binding events, the majority (over 60%) of the RBP regulome was surrounded by only one RBP.

Figure S 6. Distribution of binding RBP numbers.

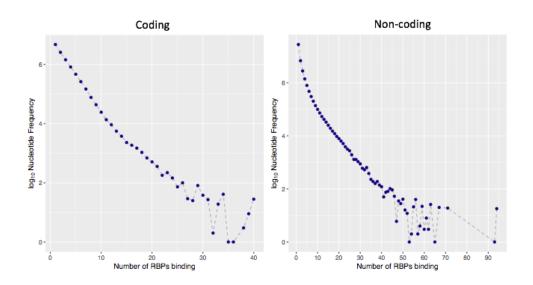

We then calculated the enrichment of rare variants for regions with at least 1, 2, 3, ..., 112 RBPs. We corrected the GC bias in a similar way to section 1.3. As expected, as the number of RBPs increased, we observed an obvious trend of enrichment of rare variants (Figure S 7 and Figure S 8). For instance, in the noncoding region, around 5% of the regulome is surrounded with at least 5 RBPs, and they exhibited 3% more rare variants compared to the whole genome. For regions that are surrounded by at least 10 RBPs, which are around 1% of the whole regulome, we observed up to 12% more rare variants (Figure S 8). This observation significantly supports our hypothesis that the RNA regulome hubs are under stronger purifying selection, and should be given higher priority when evaluating the functional impacts of mutations.

Figure S 7. Adjusted rare variant percentage vs. number of RBPs binding in coding regions. Regions with top 5% and 1% of RBPs binding are defined as the hot and ultra-hot regions.

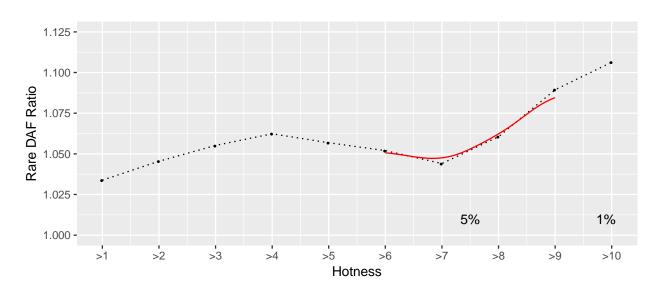

1.20 
Opt 1.15 
HVG 1.10 
1.00 
1.00 
>1 >2 >3 >4 >5 >6 >7 >8 >9 >10 >11 >12 >13 >14 Hotness

Figure S 8. Adjusted rare variant percentage vs. number of RBPs binding in noncoding regions. Regions with top 5% and 1% of RBPs binding are defined as the hot and ultra-hot regions.

# 3 Motif analysis

In our RADAR framework, we incorporated two sources of motifs: (1) motifs from RNA Bind-n-Seq experiments[8]; (2) *de novo* discoveries from RBP peaks by DREME [9]. For each variant, we used the changes of PWM scores to quantify the binding affinity alterations. If one variant breaks more than one PWM, RADAR will choose the maximum score for it.

#### 3.1 <u>Motifs from RNA Bind-n-Seq experiments</u>

It has been reported that many of the RBPs' binding events *in vivo* can be captured by binding preferences *in vitro*. Hence, we utilized an in vitro RNA binding assay, RNA Bind-N-Seq[8] to characterize sequence and structural specificities of RBPs. We used RBNS motifs from 78 human RBPs to prioritize germline and somatic variants that could potentially disrupt an RNA-binding domain.

Briefly, we called on RBNS motifs based on an enrichment Z-score cutoff of 3. Some RBPs had up to four motifs, which ranged from 5-mer to 9-mers. In total, there are 17 RBPs overlapped with eCLIP RBPs, which are listed in Table S4 below. We treated all RBNS motifs independently from eCLIP-based *de novo* motifs.

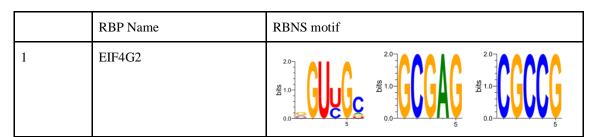

Table S4 List of RBPs that have both eCLIP and Bind-n-Seq experiments

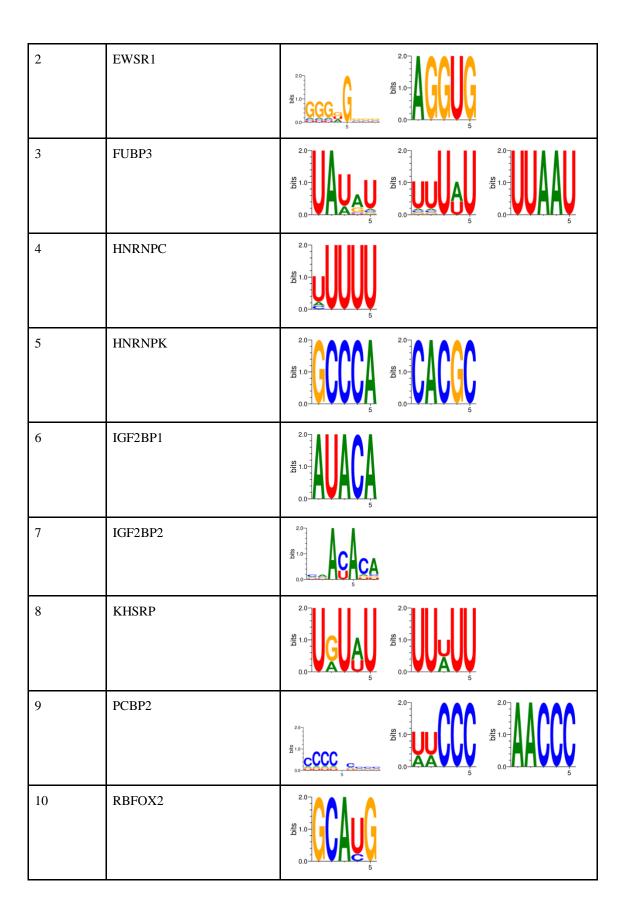

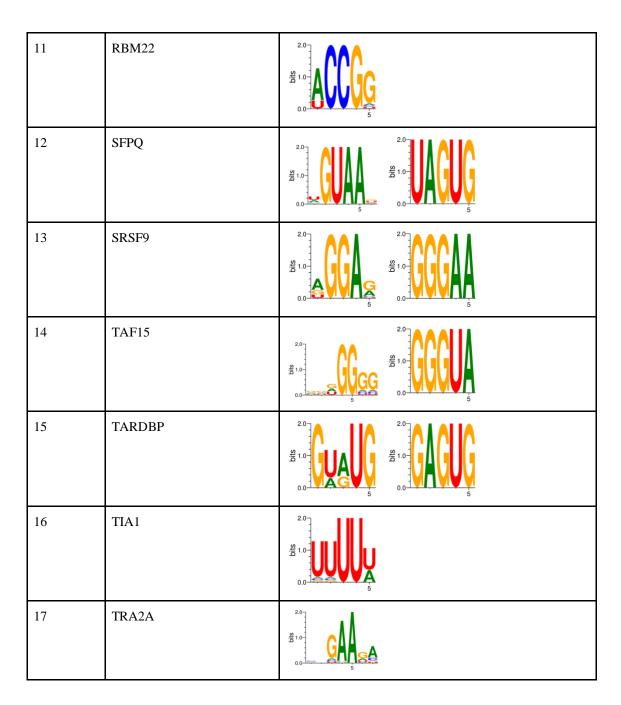

#### 3.2 Motifs from de novo discovery

We collected the binding peaks for each RBP after blacklist removal. For any peak that is less than 150 bp in length, we extended it to 150 bp from both sides. For those longer than 150bp, we kept the original peak length. We then extracted sequence information from hg19 and performed *de novo* motif discovery DREME[9] with default settings (Version 4.12.0, http://meme-suite.org/tools/dreme).

#### 3.3 Motif disruption calculation using MotifTools

We used D-score defined in MotifTools (<a href="https://github.com/hoondy/MotifTools">https://github.com/hoondy/MotifTools</a>) to evaluate the binding affinity alterations introduced by a variant. We only considered positive D-scores, which denote a variant that decreases the likelihood that a protein will bind the motif (motif-break). For variants that affect multiple RBP binding profiles, we used the max score over all D-scores.

# 4 RBP-gene association by RBP KD experiments

RNA-seq expression profiling before and after shRNA mediated RBP depletion from ENCODE can help infer the gene expression changes introduced by RBP knockdown. Variants with disruptive effect on RBP binding may affect or even completely remove RBP binding and hence affect gene expressions in a similar way. A schematic of our procedure is given in Figure S 9.

Specifically, we first collected 472 shRNA RNA-seq experiments (Table S5) and extracted the differentially expressed genes (Table S6) from such experiments. For example, in Figure S 9, we define the G1-RBP2 association from the RBP knockdown experiment. Then within the extended G1 region, we extracted all motif breaking variant effect for all possible RBPs (within peaks). If any variant breaks RBPs that has an association with G1, we give it an extra credit in our baseline score.

Transcript 2

Transcript 2

Transcript 3

Transcript 4

Gene

G1

RBP1

G1 no differential expression after RBP1 KD

G1 with differential expression after RBP1 KD

Motif breaking but not highlighting

Motif breaking and highlighting since G1-RBP2 association

Figure S 9. Schematic of highlighting variants that breaks gene-RBP association from RBP knockdown experiments.

# 5. Highlighting key regulators through expression profiles

In order to detect the key RBP regulators that drive the disease-specific gene expression patterns, we constructed RBP regulatory networks and incorporated gene expression profiles to find RBPs that are associated with expression changes in patient cohorts.

Specifically, we first downloaded the full set of TCGA expression profiles for 24 cancer types. In order to get a robust differential expression analysis, we excluded 6 cancer types that have less than 10 normal expression profiles. For each cancer type, both tumor and normal expression were given to DESeq2[10] to identify tumor-specific gene differential expression status.

Then we tried to set up RBP regulatory network directly from the RBP peaks. We used the full set of protein coding genes in Gencode v19, and then extracted their 3'UTR regions. For any protein coding gene, a RBP is supposed to regulate this gene if this RBP has a binding peak intersecting the 3'UTR region.

We inferred the regulation power of each RBP by through a regression approach of the above differential expression status and RBP network connectivity. We used the absolute value of regression coefficient as the aggregated RBP regulation power. The full table of regulation powers in all 19 cancer types were given in Table S7. Interestingly, we found that for the RBPs with larger regulation power are those tends to be known to associated with cancer, as listed in Table S8.

For RBPs with high regulation powers, we also performed a patient-wise regulation power inference, where the differential expression is determined as the individual expression fold change. Then, we tried to use such individual regulatory power to predict disease prognosis. We downloaded the patient survival data from TCGA and performed survival analysis using the survival package in R (version 2.4.1-3).

## 6. Applying RADAR to pathological germline variants

HGMD variants (version 2015) were used in our analysis. For Figure 5, the signal tracks for the eCLIP experiments were directly downloaded from ENCODE. Funseq2 and CADD scores were directly calculated from their website. The list of highly prioritized variants discovered only by RADAR were provided in Table S9. The comparison of RADAR baseline scores of HGMD vs 1kg variants were given in Figure S 10. Since the majority of 1kG variants are located far away from the exon regions, we further extracted variants that are only inside the RBP regulome for both HGMD and 1kG variants and compared their RADAR baseline scores.

Figure S 10. Baseline RADAR scores of HGMD vs. all 1kG variants

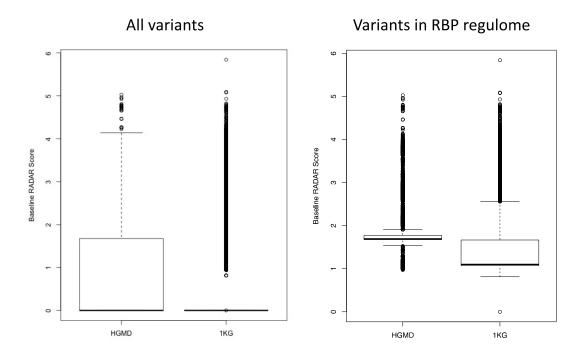

# 7. Applying RADAR to somatic variants in cancer

The breast, liver, lung, and prostate cancer variants were downloaded from the paper by *Alexandrov et al*[11]. We first calculated the baseline RADAR scores on these four cancer types. We found that in most cancer types, COSMIC genes and recurrent RBP peaks are associated with more high impact variants. Results are shown in Figure S 11.

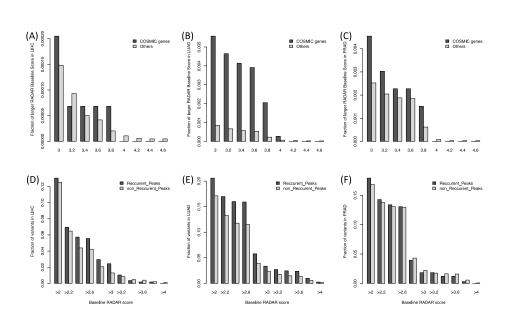

Figure S 11. Baseline RADAR score in somatic variants

We also used expression profiles were downloaded from TCGA and the mutational variants as disease-specific features to prioritize breast cancer variants. Several more interesting examples from breast cancer were given in the following figures. We have listed the somatic variants that are only highlighted by RADAR in Table S10 and Table S11.

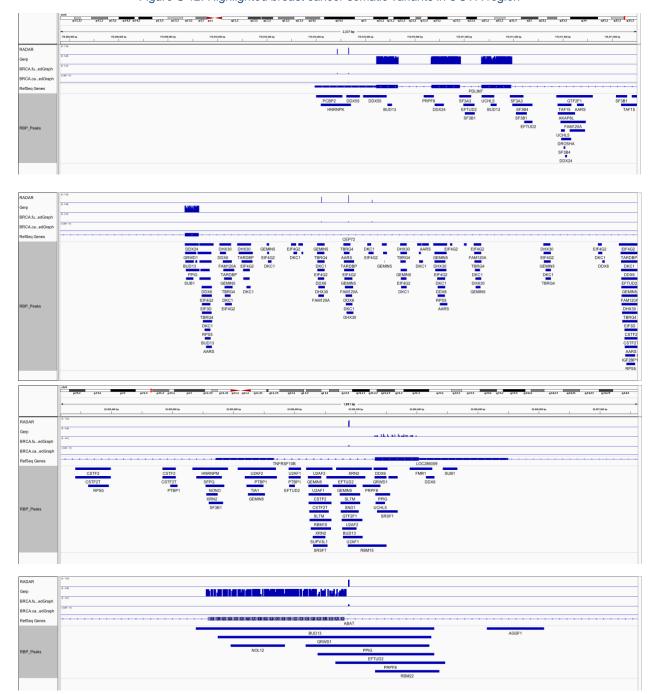

Figure S 12. Highlighted breast cancer somatic variants in 3'UTR region

# 8. Comparison of RADAR to other methods

Below we show the comparison of RADAR to FunSeq2 and also describe the relevance of each feature to variant prioritization on the RBP regulome.

| Universal Features                     | Same as FunSeq2? | Relevance to RADAR                                         |
|----------------------------------------|------------------|------------------------------------------------------------|
| Cross-Population Conservation in eCLIP | N                | Conservation of post-transcriptional regulome              |
| Cross-Species Conservation             | Υ                | Important for considering cross-species conservation.      |
| Structural Conservation (Evofold)      | N                | RNA secondary structure                                    |
| RBP Binding Hubs                       | N                | Binding hubs are more conserved                            |
| RBP-gene associations                  | N                | Gene expression changes caused by motif disruption         |
| Motif Disruption                       | N                | Disrupts binding of RBPs                                   |
| Tissue Specific Features               | Same as FunSeq2? | Relevance to RADAR                                         |
| RBP Regulatory Potential               | N                | RBPs regulate gene networks                                |
| Differential Expression of Key Genes   | N                | DE is a hallmark of regulation                             |
| Mutational Recurrence                  | N                | Recurrence in specific tissues demonstrate unique hotspots |

# 9. Using cell type specific information as validation

We used HepG2 and K562 specific data to build the RADAR model independently. Below are two examples illustrating the effect of cell type specific data on the RADAR score.

Example 1: Comparison of full RADAR scores on variants in common and differentially expressed genes in HepG2 and K562.

Here we show that somatic Liver cancer variants \cite{23945592} falling in genes with both high expression in K562 and HepG2 (top 10% expression from total RNA-seq) demonstrate comparable scores when using matched cell type scoring schemes. Those variants falling in genes with high expression in HepG2 (top 10%) but low in K562 (FPKM<1) demonstrate scores that are much lower when using the K562 scoring scheme.

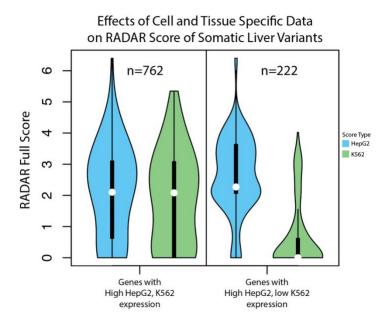

Example 2: scoring on somatic variants from tumor-specific and pancan driver genes

We compare the HepG2 and K562 scores for a set of Liver cancer variants available publicly from the Alexandrov et al paper \cite{23945592}.

Here we observed that variants that fall in CTNNB1, a well known cancer driver gene unique to liver cancer are scored much higher when using the HepG2 version of the score compared to the K562 version. As a control, we look at the scores of variants falling in TP53, a well known cancer driver, but not specific to liver cancer. The results are shown in Figure R.XXX below.

Figure R.XXX. Difference in RADAR cell type specific score (HepG2 and K562) when scoring liver cancer variants in CTNNB1, a known driver gene unique to liver cancer, and in TP53, considered to be a driver in multiple cancer types.

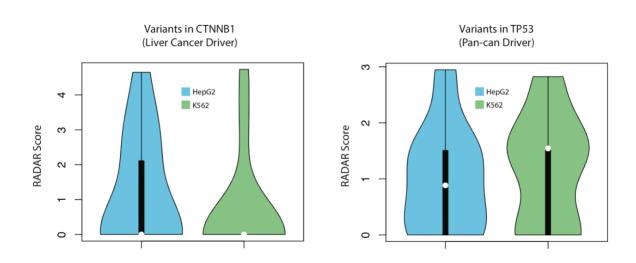

### 10. Downloading and Using the RADAR software

We have included a downloadable ZIP file at radar.gersteinlab.org which contains the RADAR source code (radar.py) and a directory containing all data files needed by RADAR (resources/). This website also provides software documentation, usage information, an example. We also provided a web version of the software that can be used to run RADAR directly through the site: simply upload a variant file, select any tissue-specific scores, and provide a cancer type and the website will print the a list of scored variants.

RADAR can be run from the command line after unzipping radar.zip and downloading the necessary dependencies (Python, BEDTools and pybedtools). Users can run the software by

```
python radar.py -b [BED file containing variants to be scored] -c
[output directory] -c [cancer type] [-kg -mr -rp]
```

After a few minutes (RADAR takes around 2-3 minutes to score ~1 million variants), there will be a file in the provided output directory called [input BED file name].radar\_out.bed with all of the requested scores. -kg, -mr and -rp are optional parameters that are used to indicate whether these tissue-specific scores (key genes, mutation recurrence, and RBP regulation power) are requested. Cancer type information is required if any tissue-specific scores are requested.

The RADAR source code can be found at https://github.com/gersteinlab/RADAR. Here is an step-by-step walkthrough of using RADAR to score Alexandrov breast cancer variants.

First, we must download the required software: BEDTools (which can be found at http://bedtools.readthedocs.io/en/latest/content/installation.html), Python (which can be found at https://www.python.org/downloads/, our tests were conducted with version 2.7), and pybedtools (http://daler.github.io/pybedtools/main.html). Follow the installation instructions for each one. You can confirm you have successfully installed each piece of software by attempting to run `bedtools` on the command line, which should print out documentation (screenshot below is curtailed).

```
[[yf95@farnam1 ~]$ bedtools bedtools is a powerful toolset for genome arithmetic.
```

Version: v2.27.1

About: developed in the quinlanlab.org and by many contributors worldwide.

Docs: http://bedtools.readthedocs.io/
Code: https://github.com/arq5x/bedtools2

Mail: https://groups.google.com/forum/#!forum/bedtools-discuss

Usage: bedtools <subcommand> [options]

User can confirm that they have Python and pybedtools installed by running the Python shell using the 'python' command and attempting to import the pybedtools module with 'import pybedtools'. If there are no errors, the prerequisite software was installed successfully. Note the Python version number on the first line after running the 'python' command.

```
[yf95@farnam1 ~]$ python
Python 2.7.13 (default, Jun 1 2017, 16:52:45)
[GCC 5.4.0] on linux2
Type "help", "copyright", "credits" or "license" for more information.
>>> import pybedtools
>>>
```

Next, download the RADAR package in ZIP format from the RADAR website Downloads page (http://radar.gersteinlab.org/#!page-downloads)

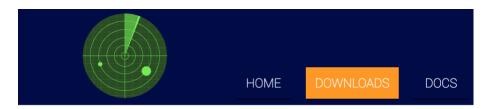

Download RADAR and all necessary resource files in a ZIP format here.

#### **Prerequisite Software**

The following software are required to run RADAR.

- 1) BEDTools
- 2) Python (tested on Python 2.7.11)
- 3) pybedtools

Unzip the file at the command line. The resulting radar/ directory contains a .py file (the executable script) and a resources/ directory that contains all data files needed by the RADAR script to produce scores.

```
[[yf95@farnam1 example]$ unzip radar.zip
Archive: radar.zip
   creating: radar/
  inflating: radar/radar.py
   creating: radar/resources/
  inflating: radar/resources/all_RBP_peaks_unmerged_labeled_sorted.bed
  inflating: radar/resources/significant_peaks
   creating: radar/resources/main_scores/
  inflating: radar/resources/main_scores/chr13_scored
  inflating: radar/resources/main_scores/chr20_scored
  inflating: radar/resources/main_scores/chr22_scored
  inflating: radar/resources/main scores/chr21 scored
  inflating: radar/resources/main scores/chr14 scored
  inflating: radar/resources/main_scores/chr9_scored
  inflating: radar/resources/main_scores/chr11_scored
  inflating: radar/resources/main_scores/chr4_scored
  inflating: radar/resources/main_scores/chr8_scored
  inflating: radar/resources/main_scores/chr16_scored
  inflating: radar/resources/main_scores/chrY_scored
  inflating: radar/resources/main_scores/chr18_scored
  inflating: radar/resources/main_scores/chr5_scored
  inflating: radar/resources/main_scores/chr7_scored
  inflating: radar/resources/main_scores/chr19_scored
  inflating: radar/resources/main scores/chr2 scored
  inflating: radar/resources/main scores/chr15 scored
  inflating: radar/resources/main_scores/chr12_scored
  inflating: radar/resources/main_scores/chr6_scored
  inflating: radar/resources/main_scores/chr17_scored
  inflating: radar/resources/main_scores/chrX_scored
  inflating: radar/resources/main_scores/chr10_scored
  inflating: radar/resources/main_scores/chr3_scored
  inflating: radar/resources/main_scores/chr1_scored
  inflating: radar/resources/regulator_pval.txt
  inflating: radar/resources/rbp_peak_significance
[[yf95@farnam1 example]$ ls
radar radar.zip
```

Here is a head of the example input file we will be using (publicly accessible data from Alexandrov et al breast cancer variants). This file (called Breast.bed) is downloadable at http://radar.gersteinlab.org/#!page-example.

```
[[yf95@farnam1 example]$ head Breast.bed
chr1
         13506
                 13507
                         G
                                          TCGA-EW-A10Z-01A-11D-A142-09
chr1
         14841
                 14842
                         G
                                  Т
                                          PD5935a
         16995
                 16996
                         Т
                                  C
                                          PD7201a
chr1
         17764
                 17765
                                  Α
                                          PD5935a
chr1
                         G
        17764
                 17765
                         G
                                  Α
chr1
                                          PD7216a
                 28588
                                  Т
                         G
                                          PD4962a
chr1
         28587
                         C
                                  Т
chr1
         30527
                 30528
                                          PD5935a
         61396
                 61397
                         G
                                  Α
chr1
                                          PD4967a
chr1
         69522
                 69523
                         G
                                  Т
                                          TCGA-BH-A0BP-01A-11D-A10Y-09
chr1
         83442
                 83443
                         C
                                  Т
                                          PD4072a
```

Now we are ready to run the software and score our variants. Move into the recently unzipped radar/directory, where the radar.py file exists (using `cd radar/`). Locate the path to the Breast.bed file (in the example command below, we will assume it exists in the directory above radar.py). Also identify a directory into which you would like the output file to be written (in this example, we will write the output

to the same directory that contains Breast.bed). Here, we will produce all of the tissue-specific scores for BRCA. At the command line, we can run the following command to score these variants.

```
python radar.py -b ../Breast.bed -o .. -c BRCA -kg -mr -rp
[[yf95@farnam1 radar]$ python radar.py -b ../Breast.bed -o .. -c BRCA -kg -mr -rp
[[yf95@farnam1 radar]$ ls ..
Breast.bed Breast.radar_out.bed radar radar.zip
```

RADAR has generated the output file, Breast.radar\_out.bed, which contains the list of scored variants. A head of the output file is shown below (note that the header takes up one line in the file, but is broken onto two lines in this screenshot):

| chr    | start     | stop  | ref     | alt | cross     | _species | _conser | vation    | RBP_     | binding_ | hub GERP  | Evof     | old moti | f_disrupt | ion | RBP_gene_association |
|--------|-----------|-------|---------|-----|-----------|----------|---------|-----------|----------|----------|-----------|----------|----------|-----------|-----|----------------------|
| total_ | universal | ke    | y_genes |     | nutation_ | recurrer | ice     | RBP_regul | lation_p | ower     | total_tis | ssue_spe | cific    | total_sco | re  |                      |
| chr1   | 13506     | 13507 | G       | A   | 0         | 0        | 0       | 0         | 0        | 0        | 0         | 0        | 0        | 0         | 0   | 0                    |
| chr1   | 14841     | 14842 | G       | T   | 0         | 0        | 0       | 0         | 0        | 0        | 0         | 0        | 0        | 0         | 0   | 0                    |
| chr1   | 16995     | 16996 | T       | C   | 0         | 0        | 0       | 0         | 0        | 0        | 0         | 0        | 0        | 0         | 0   | 0                    |
| chr1   | 17764     | 17765 | G       | A   | 0         | 0        | 0       | 0         | 0        | 0        | 0         | 0        | 0        | 0         | 0   | 0                    |
| chr1   | 28587     | 28588 | G       | T   | 0         | 0        | 0       | 0         | 0        | 0        | 0         | 0        | 0        | 0         | 0   | 0                    |
| chr1   | 30527     | 30528 | C       | T   | 0         | 0        | 0       | 0         | 0        | 0        | 0         | 0        | 0        | 0         | 0   | 0                    |
| chr1   | 61396     | 61397 | G       | A   | 0         | 0        | 0       | 0         | 0        | 0        | 0         | 0        | 0        | 0         | 0   | 0                    |
| chr1   | 69522     | 69523 | G       | T   | 0         | 0        | 0       | 0         | 0        | 0        | 0         | 0        | 0        | 0         | 0   | 0                    |
| chr1   | 83442     | 83443 | C       | T   | 0         | 0        | 0       | 0         | 0        | 0        | 0         | 0        | 0        | 0         | 0   | 0                    |

- 1. Lovci MT, Ghanem D, Marr H, Arnold J, Gee S, Parra M, Liang TY, Stark TJ, Gehman LT, Hoon S, et al: Rbfox proteins regulate alternative mRNA splicing through evolutionarily conserved RNA bridges. *Nat Struct Mol Biol* 2013, **20:**1434-1442.
- 2. Ye J, Beetz N, O'Keeffe S, Tapia JC, Macpherson L, Chen WV, Bassel-Duby R, Olson EN, Maniatis T: hnRNP U protein is required for normal pre-mRNA splicing and postnatal heart development and function. *Proc Natl Acad Sci U S A* 2015, 112:E3020-3029.
- 3. van Roon AM, Oubridge C, Obayashi E, Sposito B, Newman AJ, Seraphin B, Nagai K: Crystal structure of U2 snRNP SF3b components: Hsh49p in complex with Cus1pbinding domain. RNA 2017, 23:968-981.
- 4. Lin PC, Xu RM: Structure and assembly of the SF3a splicing factor complex of U2 snRNP. *EMBO J* 2012, **31**:1579-1590.
- 5. Obeng EA, Ebert BL: Charting the "Splice" Routes to MDS. Cancer Cell 2015, 27:607-609.
- 6. Rousseau F, Labelle Y, Bussieres J, Lindsay C: The fragile x mental retardation syndrome 20 years after the FMR1 gene discovery: an expanding universe of knowledge. Clin Biochem Rev 2011, 32:135-162.
- 7. Crawford DC, Acuna JM, Sherman SL: **FMR1 and the fragile X syndrome: human genome epidemiology review.** *Genet Med* 2001, **3:**359-371.
- 8. Lambert N, Robertson A, Jangi M, McGeary S, Sharp PA, Burge CB: **RNA Bind-n-Seq:** quantitative assessment of the sequence and structural binding specificity of RNA binding proteins. *Mol Cell* 2014, **54**:887-900.

- 9. Bailey TL: **DREME: motif discovery in transcription factor ChIP-seq data.** *Bioinformatics* 2011, **27:**1653-1659.
- 10. Love MI, Huber W, Anders S: **Moderated estimation of fold change and dispersion for RNA-seq data with DESeq2.** *Genome Biol* 2014, **15**:550.
- 11. Alexandrov LB, Nik-Zainal S, Wedge DC, Aparicio SA, Behjati S, Biankin AV, Bignell GR, Bolli N, Borg A, Borresen-Dale AL, et al: **Signatures of mutational processes in human cancer.** *Nature* 2013, **500:**415-421.